## **บทที่ 4**

# **ต้นแบบบริการเทรดเด'อร์ที่มีส่วนเพิ่มขยายการแปลงคำอธิบายระหว่างรูปแบบ ของคอร์บาเทรดเดอร์ก้บเอ็กช์เอ็มแอล**

ต้นแบบบริการเทรดเดอร์ที่มีส่วนเพิ่มขยายในวิทยานิพนธ์นี้จะเป็นการพัฒนาขึ้นภายใต้ข้อกำหนด ของสถาปัตยกรรมคอร์บารุ่นที่ 2.2 โดยมีออร์บ (Object Request Broker (ORB)) และบริการเทรดเดอร์ ของ JacORB รุ่นที่ 1.0 เบต้า 14 (Version 1.0 Beta 14) [14] คลังส่วนต่อประสานของ Visiborker สำหรับ จาวารุ่น 3.4 [15] และดีโอเอ็มที่พัฒนาขึ้นโดย Sun Micorsystem สำหรับจาวา โดยภาษาโปรแกรมที่**ใช้**คือ ภาษาโปรแกรมจาวา (Java) รุ่น 1.1.7 ซึ่งสามารถนำไปใช้กับสภาวะแวดล้อมการทำงานของจาวา (Java Runtime Environment (JRE)) ตังแต่รุ่น 1.1.7 ฃึนไปไต้

ในบทนี้จะแบ่งหัวข้อหลักออกเป็นสองส่วนคือ ส่วนการออกแบบและพัฒนาคลาสของต้นแบบเพื่อ ใช้ในการแปลงคำอธิบาย และส่วนการเพิ่มขยายเทรดเดอร์ฃอง JacORB เพื่อให้รองรับการแปลงคำอธิบาย โดยในหัวข้อแรกจะใต้กล่าวถึงลักษณะโครงสร้างของแผนผังคลาส (Class Diagram) และความล้มพันธ์ ของแต่ละคลาสในการแปลงคำอธิบาย ส่วนในหัวข้อที่สองจะได้นำเสนอการแก้ไขรหัสต้นฉบับ (Source Code) ของเทรดเดอร์ฃอง JacORB เพื่อให้รองรับการแปลงคำอธิบาย

### 4.1 การออกแบบและพัฒนาคลาสของต้นแบบเพื่อใช้ในการแปลงคำอธิบาย

คลาสในการแปลงคำอธิบายในวิทยานิพนธ์นี้ถูกแบ่งออกตามลักษณะหน้าที่ที่เกี่ยวเนื่องกัน และมี การจัดกลุ่มของคลาสที่ใข้ในการแปลงคำอธิบาย และส่วนเพิ่มขยายออกเป็นแพคเกจ (Package) ของจา วา โดยมีโครงสร้างแพคเกจตังรูปที่ 4.1 และแผนผังคลาสตังรูปที่ 4.2

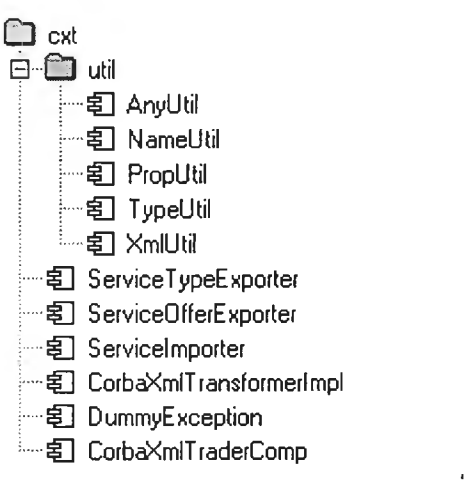

รูปที่ 4.1 โครงสร้างแพคเกจของคลาสในการแปลงคำอธิบาย และเพิ่มขยายเทรดเดอร์

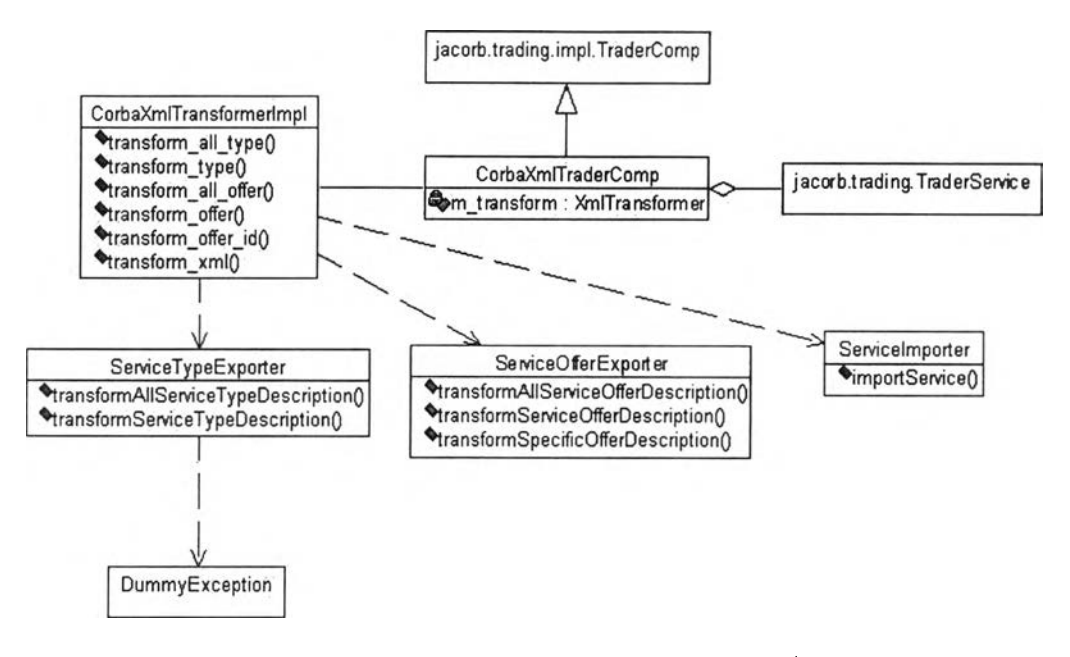

รูปที่ 4.2 แผนผังคลาสของแพคเกจในการแปลงคำอธิบาย และเพิ่มขยายเทรดเดอร์

จากรูปที 4.1 และ 4.2 สามารถนำมาอธิบายโดยละเอียดดังนี้คือ

แพคเกจ CXT - แพคเกจนี้เป็นแพคเกจหลักในการแปลงคำอธิบายระหว่างคอร์บาเทรดเดอร์กับเอ็กช์เอ็ม แอล ทั้งชนิดของบริการ และข้อเสนอบริการ รวมไปถึงคลาสหลักในการเพิ่มขยายเทรดเดอร์ของ JacORB ประกอบไปด้วยคลาสต่างๆ ดังนี้

- ServiceTypeExporter สำหรับการแปลงคำอธิบายชนิดของบริการจากรูปแบบของคอร์บา เทรดเดอร์ไปเป็นเอ็กช์เอ็มแอล มีตัวกระทำการคือ
	- $\triangleright$  int transformAllServiceTypeDescription() การทำงานหลักของตัวกระทำการนี้คือการแปลงคำอธิบายชนิดของบริการทั้งหมดที่มีอยู่ ภายในคลังจัดเก็บชนิดของบริการโดยมีหลักการทำงานเช่นเดียวกับ transform\_all\_type ที่กล่าวมาแล้วในหัวข้อ 3.5 และแปลงตามกฎที่กำหนดในหัวข้อ 3.1.2 และ 3.1.3 โดยมี ค่าที่ล่งกลับคือจำนวนชนิดของบริการที่ได้รับการแปลง
	- $\triangleright$  boolean transformServiceTypeDescription(String serviceTypeName) การทำงานหลักของตัวกระทำการนี้คือการแปลงคำอธิบายชนิดของบริการตามชื่อชนิด ของบริการที่กำหนดในพารามิเตอร์ โดยมีหลักการทำงานเช่นเดียวกับ transform\_type ที่ กล่าวมาแล้วในหัวข้อ 3.5 และแปลงตามกฎที่กำหนดในหัวข้อ 3.1.2 และ 3.1.3 โดยมี ค่าที่ล่งกลับเป็น boolean เพื่อบ่งบอกว่าสามารถแปลงได้สำเร็จหริอไม่
- . ServiceOfferExporter สำหรับการแปลงคำอธิบายข้อเสนอบริการจากรูปแบบของคอร์บา เทรดเดอร์ไปเป็นเอ็กซ์เอ็มแอล มีตัวกระทำการคือ
	- > String[] transformAlIServiceOfferDescription() การทำงานหลักของตัวกระทำการนี้คือการแปลงคำอธิบายข้อเสนอบริการทั้งหมดที่มีอยู่ ในคอร์บาเทรดเดอร์ โดยมีหลักการทำงานเช่นเดียวกับ transform\_all\_offer ที่กล่าวมา แล้วในหัวข้อ 3.5 และแปลงตามกฎที่กำหนดในหัวข้อ 3.2.2 โดยมีค่าที่ล่งกลับคือแถว สำตับ (Array) ของตัวระบุข้อเสนอบริการ
	- $\triangleright$  String[] transformServiceOfferDescription(String serviceTypeName) การทำงานหลักของตัวกระทำการนี้คือการแปลงคำอธิบายข้อเสนอบริการทั้งหมดที่มี ชนิดของบริการเป็นไปตามพารามิเตอร์ โดยมีหลักการทำงานเช่นเดียวกับ transform\_offer ที่กล่าวมาแล้วในหัวข้อ 3.5 และแปลงตามกฎที่กำหนดในหัวข้อ 3.2.2 โดยมีค่าที่ล่งกลับคือแถวลำดับ (Array) ของตัวระบุข้อเสนอบริการ
	- $\triangleright$  boolean transformSpecificOfferDescription(String offerld) การทำงานหลักของตัวกระทำการนี้คือการแปลงคำอธิบายข้อเสนอบริการตามตัวระบุข้อ เสนอบริการที่กำหนดในพารามิเตอร์ โดยมีหลักการทำงานเช่นเดียวกับ transform\_offer\_id ที่กล่าวมาแล้วในหัวข้อ 3.5 และแปลงตามกฎที่กำหนดในหัวข้อ 3.2.2 โดยมีค่าที่ล่งกลับเป็น boolean เพื่อบ่งบอกว่าสามารถแปลงได้สำเร็จหรือไม่
- . Servicelmporter สำหรับการแปลงคำอธิบายบริการจากเอ็กซ์เอ็มแอลไปเป็นรูปแบบของ คอร์บาเทรดเดอร์มีตัวกระทำการคือ
	- $\triangleright$  String importService(String fileloc) การทำงานหลักของตัวกระทำการนี้คือการแปลงคำอธิบายบริการซึ่งมีที่อยู่ตามที่ระบุใน พารามิเตอร์ fileloc โดยตัวกระทำการนี้จะทำการแยกแยะว่าเอกสารตามที่อยู่นี้เป็นคำ อธิบายชนิดของบริการ หรือคำอธิบายข้อเสนอบริการเพื่อทำการแปลงเอกสารให้อยู่ในรูป ของคอร์บาเทรดเดอร์ต่อไป ตัวกระทำการนี้มีหลักการทำงานเช่นเดียวกับ transform xml ที่กล่าวมาแล้วในหัวข้อ 3.5 และแปลงตามกฎที่กำหนดในหัวข้อ 3.3 และ 3.4 แล้วแต่ ชนิดของเอกสาร ค่าที่ล่งกลับจะเป็น String ที่เป็นตัวระบุข้อเสนอบริการในกรณีที่เอกสาร เป็นคำอธิบายข้อเสนอบริการ หรือเป็นค่าพิเศษ "NA" เมื่อเอกสารเป็นคำอธิบายชนิดของ บริการ
- . CorbaXmlTransformerlmpl สำหรับการสร้างต้นแบบเพื่อให้เป็นบริการของคอfบา โดย คลาสนี้เป็นคลา การทำ1ให้เถึดผล (Im plem entation C lass) ของส่วนต่อประสาน CorbaXmlTransformer ตามไอดแอลที่ไต้กล่าวมาแล้วในหัวข้อ 3.5 ดังนั้นจึงมีตัวกระทำการ หกตัวที่มีหน้าที่ตามที่กำหนดในไอดแอล ซึ่งในแต่ละตัวกระทำการจะมีการเรียกใช้คลาส ServiceTypeExporter, ServiceOfferExporter หรีอ Servicelmporter โดยจะกล่าวในหัวข้อ 4.1.1 ต่อไป
- . DummyException สำหรับข้อยกเว้นแบบดัมมีที่ใช้ในการเขียนโปรแกรมของคลาส **ServiceTypeExporter**
- . CorbaXmlTraderComp เป็นคลาสที่ทำการเพื่มขยายส่วนโปรแกรมของ JacORB คือ คลาส jacorb.trading.impl.TraderComp ซึ่งเป็นจุดเชื่อมต่อไปยังคลาสอื่นๆ ที่เป็นบริการ ภายใน เทรดเดอร์ซึ่งจะทำการเก็บตัวอ้างถึงวัตถุเซ่น Lookup, Register, Link, Proxy และ Admin โดย CorbaXmlTraderComp นี้จะทำการสืบทอดคุณสมบัติมาจาก jacorb.trading.impl.TraderComp แต่จะมีลักษณะประจำเพิมขึนคือ CorbaXmlT ransformer ดังนั้นจึงมีตัวกระทำการเพื่มขึ้นสองตัวคือ
	- ^ CorbaXmlTransformer getCorbaXmlTransformerO ตัวกระทำ การนี้เป็นตัวกระทำการสำหรับการเข้าถึงลักษณะประจำ CorbaXmlTransformer ทีเรียกว่าแอคเซลเซอร์ (Accessor) หรือเก็ตเตอร์ (Getter)
	- void setCorbaXmlTransformer(CorbaXmlTransformer value) ตัวกระทำการนี้เป็นตัวกระทำการสำหรับกำหนดค่าของลักษณะประจำ XmlTransfomrer ที่เรียกว่ามิวเตเตอร์ (Mutator) หรือเซ็ตเตอร์(Setter)

แพคเกจ Util - แพคเกจนี้เป็นแพคเกจที่รวบรวมคลาสที่คอยช่วยเหลือต้นแบบอันได้แก่

- . AnyUtil เป็นคลาสช่วยเหลือในการกำหนดค่า และนำค่าพื้นฐานจากตัวแปรแบบ any
- . NameUtil เป็นคลาสช่วยเหลือในการแปลงตัวระบุส่วนต่อประสานให้เป็นชื่อลัมบูรณ์ (Absolute Name) ชื่อโมดูล (Module Name) และช่วยในการแปลงชื่อแฟ้มข้อมูลเพื่อจัดเก็บ เอกสารเอ็กซ์เอ็มแอล
- . PropUtil เป็นคลาสช่วยเหลือในการอ่านคุณสมบัติที่กำหนดในสภาวะแวดล้อมเรมต้นของ JacORB
- . TypeUtil เป็นคลาสช่วยเหลือในการแปลงระหว่างตัวอักษรในเอกสารเอ็กซ์เอ็มแอลกับ TypeCode, IDLType และตัวแปรพื้นฐานตามข้อกำหนดของคอร์บา
- . XmlUtil เป็นคลาสช่วยเหลือในการแปลงสภาวะ และคุณสมบัติต่างๆ ระหว่างคอร์บากับ เอ็กซ์เอ็มแอล

### **4.1.1 ลำดับเหตุการณ์เมื่อมีการเรียกใช้การแปลงคำอธิบายบริการ**

จากที่กล่าวมาแล้วข้างต้น และในบทที่ 3 ล่วนต่อประสานในไอดีแอลที่ออกแบบไว้ เป็นเสมีอน ล่วนการเรียกใช้บริการ CorbaXmlTransformer เพื่อให้แปลงคำอธิบายบริการ สำหรับกรรมวิธีในการแปลง ภายในจริงๆ นั้นทำโดยตัวต้นแบบ CorbaXmlTransformerlmpI อีกทีหนึ่งเพื่อเรียกใช้วัตถุที่ทำหน้าที่ตามที่ ร้องขอมา ดังนั้นในหัวข้อนี้จะได้กล่าวถึงลำดับการเรียกใช้วัตถุของตัวต้นแบบเพื่อเรียกใช้การแปลงที่เตรียม ไว้ให้ในไอดีแอลทั้งหกล่วนต่อประสานดังนี้

1. เมื่อมีการเรียกใช้ transform\_all\_type() เพื่อแปลงคำอธิบายชนิดของบริการทั้งหมดภายในเทรดเดอร์ให้ เป็นเอ็กซ์เอ็มแอล

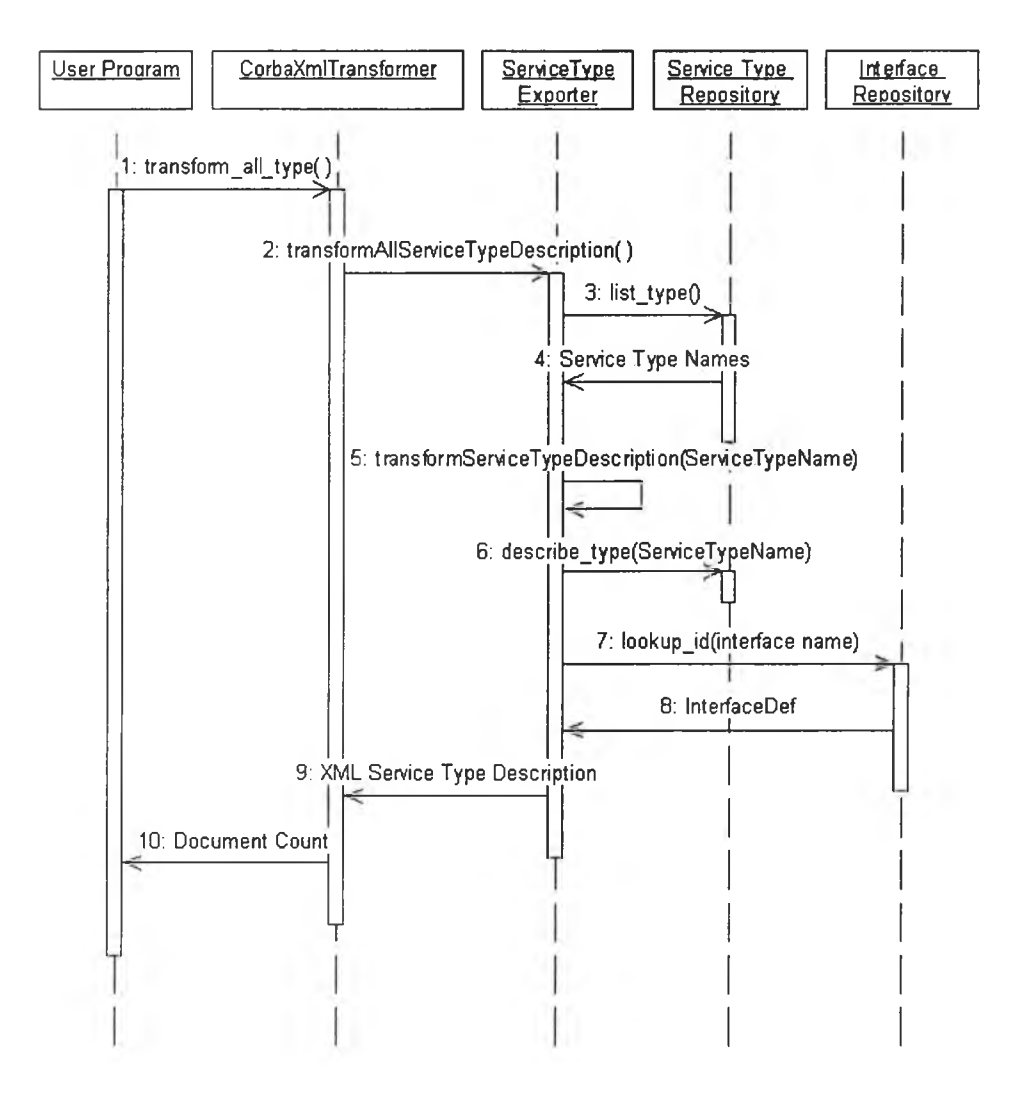

รูปที่ 4.3 ผังลำดับเหตุการณ์เมื่อมีการเรียกใช้ transform\_all\_type()

ลำดับเหตุการณ์ที่เกิดขึ้นคือเมื่อมีการเรียก CorbaXmlïransformer ผ่านบริการคอร์บา (CORBA Service) ี ส่วนคลาสการทำให้เกิดผลของส่วนต่อประสาน CorbaXmlTransformer อันได้แก่คลาส CorbaXmlTransformerlrnpl จะทำการสร้างวัตถุจากคลาส ServiceTypeExporter และเรียกใช้ transformAIIServiceTypeDescription() เพื่อแปลงคำอธิบายชนิดของบริการ โดยวัตถุของ ServiceTypeExporter จะทำการเรียกดูชนิดของบริการทั้งหมดภายในคลังชนิดของบริการ จากนั้นเรียกใช้ transformServiceTypeDescription() สำหรับแต่ละชนิดของบริการ เพื่อทำการแปลงให้เป็นเอกสารเอ็กซ์ เอ็มแอลต่อไป (ดูหัวข้อถัดไปในเรื่องการแปลงคำอธิบายของแต่ละชนิดของบริการ)

2. เมื่อมีการเรียกใช้ transform\_type() เพื่อแปลงคำอธิบายชนิดของบริการที่กำหนดในพารามิเตอร์ ให้เป็น เอ็กซ์เอ็มแอล

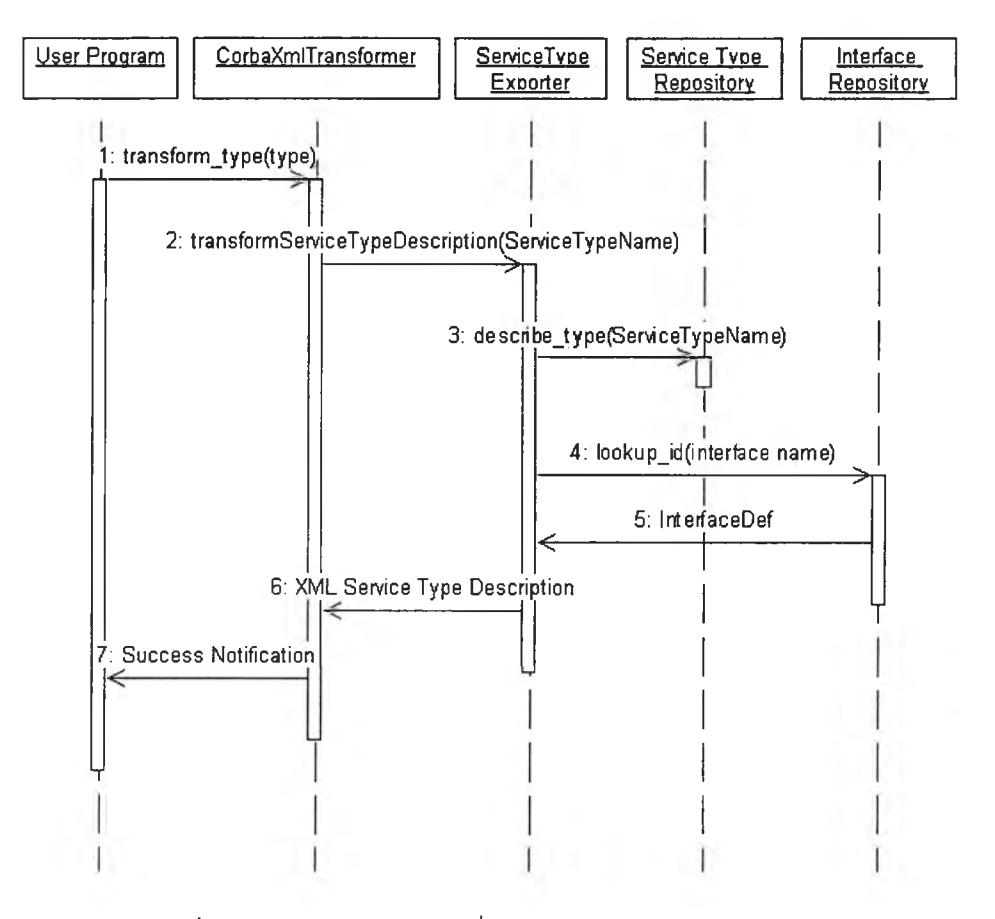

รูปที่ 4.4 ผังลำดับเหตุการณ์เมื่อมีการเรียก'ใช้ transform\_type()

ลำดับเหตุการณ์ที่เกิดขึ้นคือเมื่อมีการเรียก CorbaXmlTransformer ผ่านบริการคอร์บา วัตถุของคลาส ServiceTypeExporter จะถูกสร้างขึ้นเพื่อรองรับการเรียกใช้ transformServiceTypeDescription() เพื่อ แปลงคำอธิบายชนิดของบรีการที่กำหนด ตัวกระทำการนี้จะทำการร้องขอไปยังคลังชนิดของบริการเพื่อนำ คำอธิบายชนิดของบริการนี้ไปสร้างวัตถุดีโอเอ็ม จากนั้นจึงนำตัวระบุส่วนต่อประสานไปค้นหาคำอธิบาย ส่วนต่อประสานจากคลังส่วนต่อประสานเพื่อทำการแปลงให้เป็นวัตถุดีโอเอ็มและสร้างเป็นเอกสารเอ็กซ์ เอ็มแอลต่อไป

I

3. เมื่อมีการเรียกใช้ transform all\_offer() เพื่อแปลงคำอธิบายข้อเสนอบริการทั้งหมดภายในเทรดเดอร์ให้ เป็นเอ็กซ์เอ็มแอล

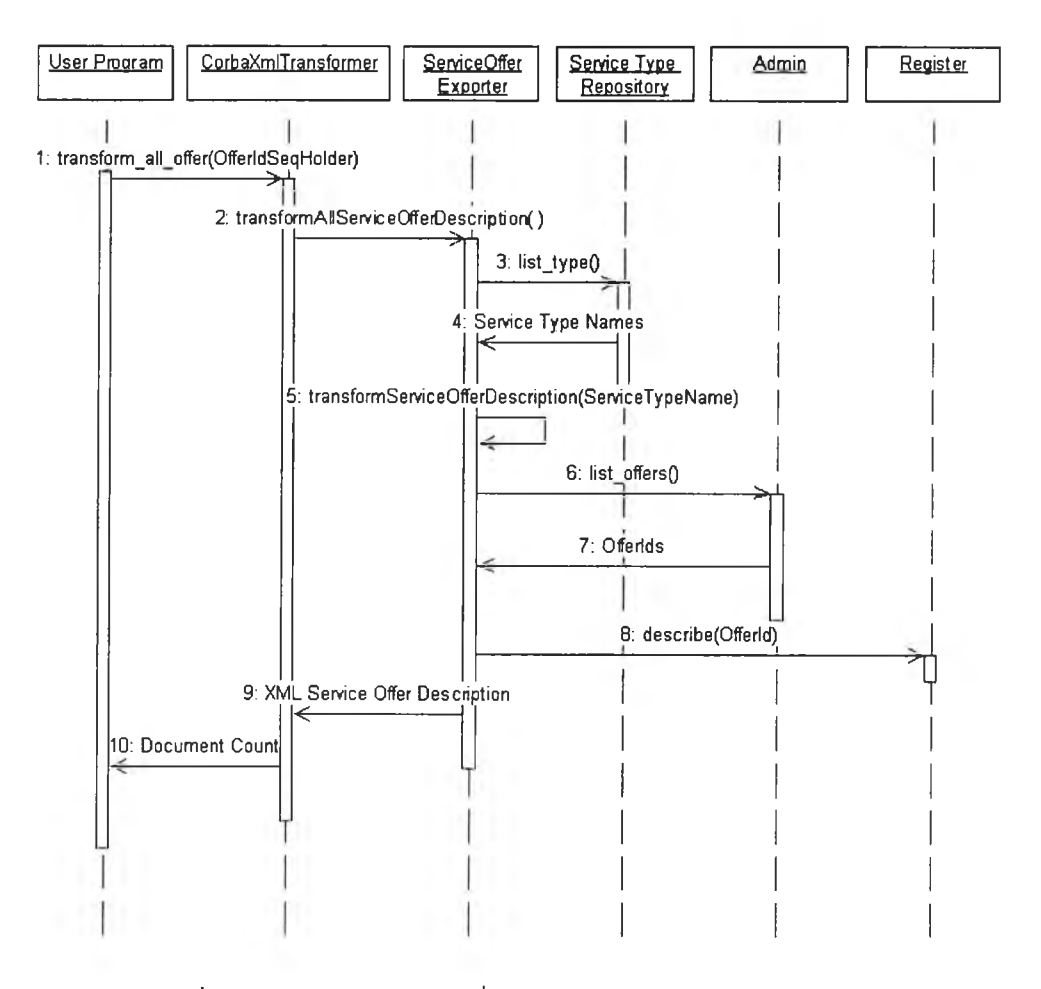

รูปที่ 4.5 ผังลำดับเหตุการณ์เมื่อมีการเรียกใช้ transform\_all\_offer()

เมื่อมีการร้องขอจากโปรแกรมผูใข้งานเพื่อแปลงคำอธิบายข้อเสนอบริการทั้งหมดที่มีอยู่ในเทรดเดอร์ วัตถุ ของ ServiceOfferExporter จะถูกสร้างขืนเพื่อรองรับการแปลงนี้ โดยจะทำการเรียกดูชนิดของบริการทั้ง หมดภายในเทรดเดอร์ (3: list\_type()) จากนั้นจึงทำการแปลงคำอธิบายข้อเสนอบริการทั้งหมดของแต่ละ ชนิดของบริการจนครบทุกชนิดของบริการภายในเทรดเดอร์ จึงได้เอกสารเอ็กซ์เอ็มแอลของข้อเสนอบริการ ทังหมดออกมา (ดูหัวข้อถัดไปในการแปลงคำอธิบายข้อเสนอบริการของแต่ละชนิดของบริการ)

4. เมื่อมีการเรียกใช้ transform offer() เพื่อแปลงคำอธิบายข้อเสนอบริการทั้งหมดที่มีชนิดของบริการตาม ที่กำหนดในพารามิเตอร์ ให้เป็นเอ็กซ์เอ็มแอล

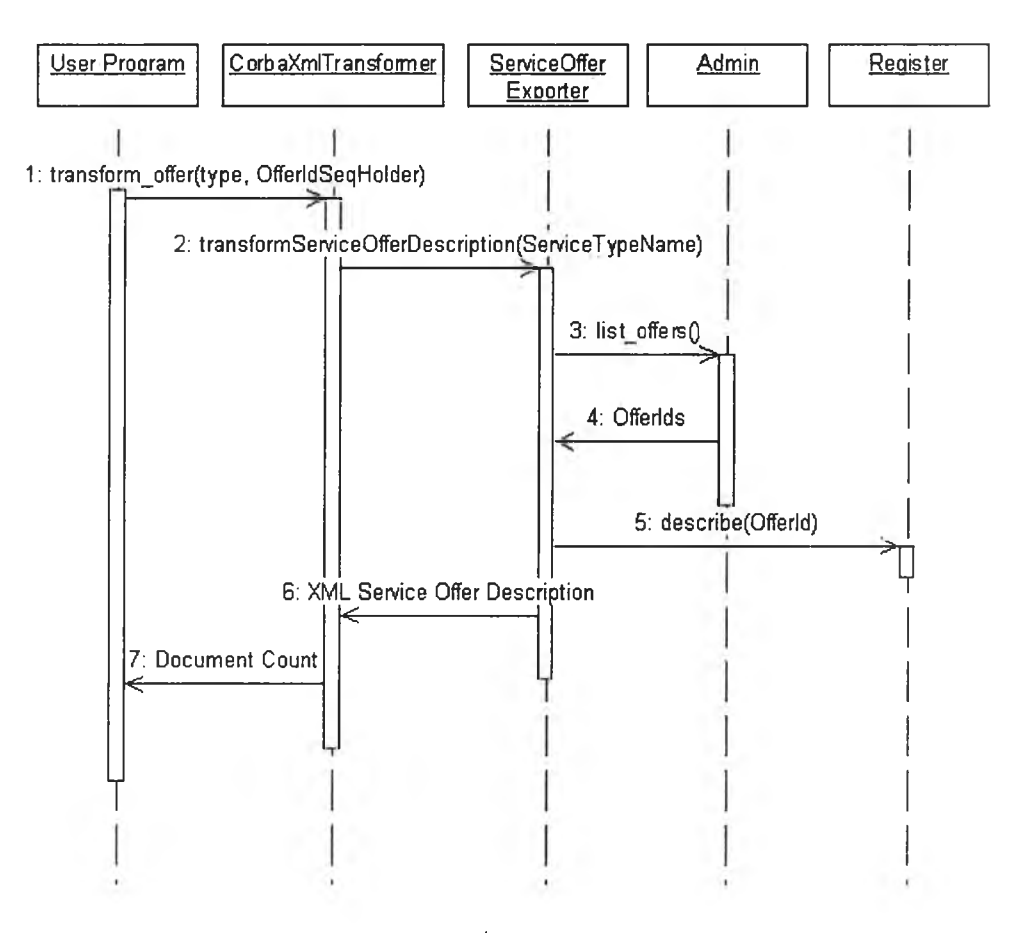

รูปที่ 4.6 ผังลำดับเหตุการณ์เมื่อมีการเรียกใช้ transform\_offer()

เมื่อมีการเรียกใช้ transform\_offer() จากโปรแกรมผู้ใช้ วัตถุของ ServiceOfferExporter จะถูกสร้างขึ้นเพื่อ เรียกใช้ transformServiceOfferDescription() โดยกำหนดชื่อชนิดของบริการเป็นพารามิเตอร์ วัตถุที่สร้าง ขึ้นจะทำการเรียกดูช้อเสนอบริการผ่านส่วนต่อประสาน Admin ภายในเทรดเดอร์ และนำชุดของตัวระบุข้อ เสนอบริการที่มีชนิดของบริการเป็นไปตามที่กำหนดมาสอบถามคำอธิบายข้อเสนอบริการผ่านส่วนต่อ ประสาน Register เพื่อนำมาสร้างวัตถุดีโอเอ็มและแปลงคำอธิบายให้เป็นเอ็กซ์เอ็มแอลต่อไป

5. เมื่อมีการเรียก'ใช้ transform\_offer\_id() เพื่อแปลงคำอธิบายข้อเสนอบรการที่กำหนดโดยตัวระบุข้อเสนอ บ'ริการ ให้เป็นเอ็กซ์เอ็มแอล

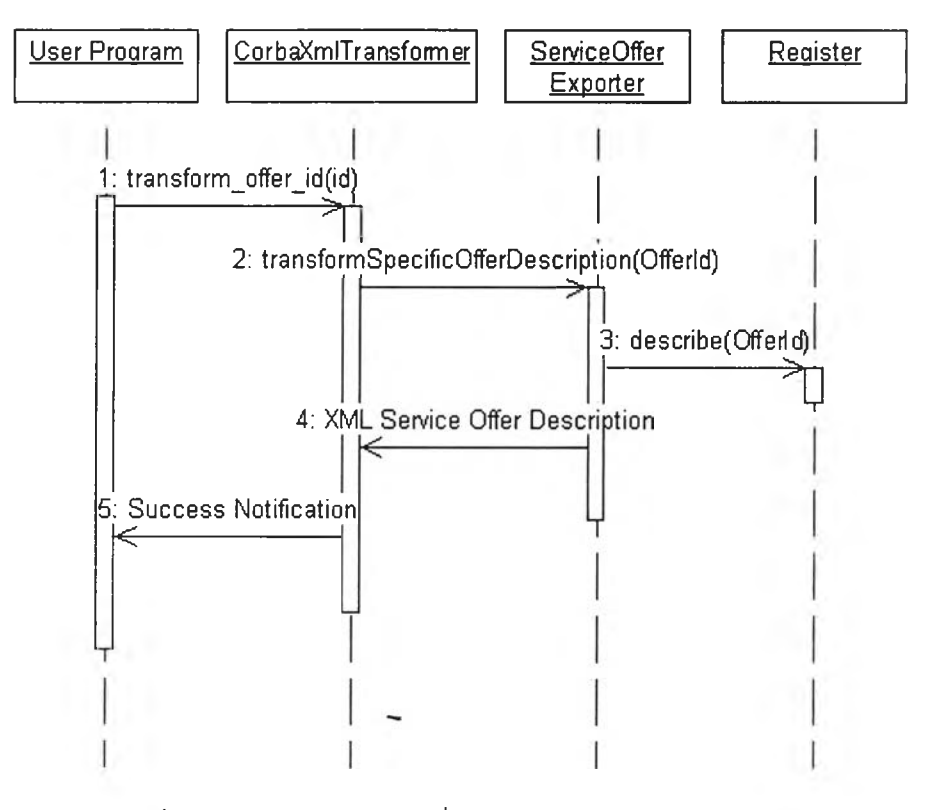

รูปที่ 4.7 ผังลำดับเหตุการณ์เมื่อมีการเรียกใช้ transform\_offer\_id()

เมื่อมีการเริยกใช้ transform\_offer\_id() จากโปรแกรมผู้ใช้ วัตถุของ ServiceOfferExporter จะถูกสร้างขึ้น และเรียกใช้ transformSpecificOfferDescription() โดยระบุตัวระบุข้อเสนอบริการเพื่อค้นหาคำอธิบายข้อ เสนอบริการจากส่วนต่อประสาน Register และสร้างวัตถุดีโอเอ็มของคำอธิบายข้อเสนอบริการ และแปลง เป็นเอกสารเอิกช์เอิมแอลต่อไป

6. เมื่อมีการเรียกใช้ transform\_xml() เพื่อแปลงคำอธิบายบ่ริการ ทั้งชนิดของบริการ และข้อเสนอบริการที่ อยู่ในรูปแบบเอ็กซ์เอ็มแอลให้อยู่ในรูปแบบของคอร์บาเทรดเดอร์

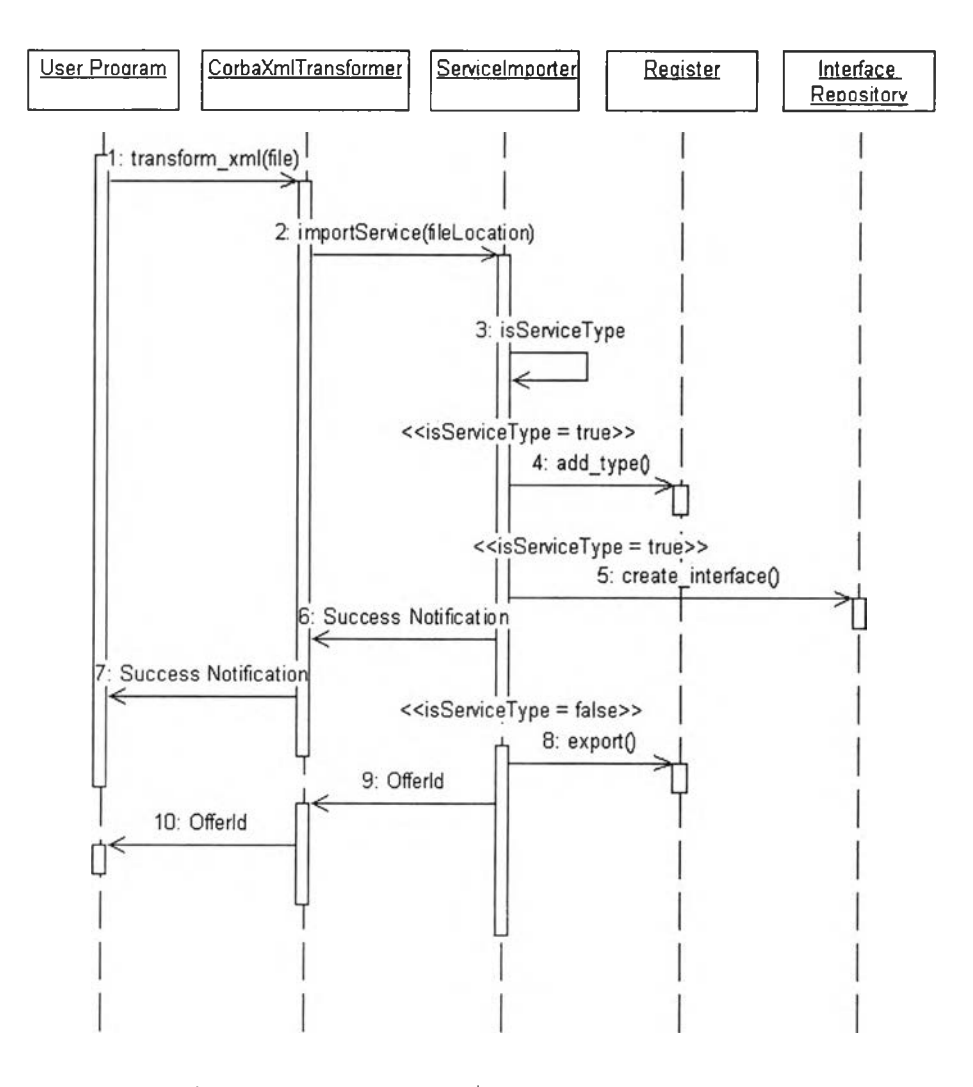

รูปที่ 4.8 ผังลำดับเหตุการณ์เมื่อมีการเรียกใช้ transform\_xml()

เมื่อมีการร้องขอให้บริการเทรดเดอริที่เพิ่มขยายทำการแปลงคำอธิบายจากเอ็กซ์เอ็มแอลให้อยู่ในรูปของ คอร์บาเทรดเดอร์ วัตถุของ Servicelmporter จะถูกสร้างขึ้นเพื่อไปอ่านแฟ้มข้อมูลตามที่อยู่ที่ระบุในพารา มิเตอริ และสร้างวัตถุดีโอเอ็มจากแฟ้มนั้น รากของเอกสารจะถูกอ่านขึ้นมาเพื่อตรวจสอบว่าเป็นคำอธิบาย ชนิดของบริการ หรือของข้อเสนอบริการ โดยถ้าเป็นชนิดของบริการจะเรียกตัวกระทำการ add\_type() ใน Register และ create\_interface() ในคลังส่วนต่อประสานเพื่อสร้างคำอธิบายชนิดของบริการต่อไป หรือถ้า เอกสารเป็นคำอธิบายข้อเสนอบริการ บริการนี้จะถูกโฆษณาผ่าน export() ของ Register

### **4.2 การเพิ่มขยายเทรดเดอร์ของ JacORB เพิ่อให้รองรับการแปลงคำอธิบาย**

ดังที่กล่าวมาแล้วว่าตัวต้นแบบนี้พัฒนาขึ้นโดยอิงกับการพัฒนาคอร์บาของ JacORB นอก**จาก** การแก้ไขส่วนของไอดีแอลมาตรฐานจากโอเอ็มจีแล้ว ยังต้องมีการแก้ไขในส่วนของรหัสต้นฉบับ (Source Code) ของปริการเทรดเดอร์ใน JacORB อีกด้วย โดยสามารถสรุปการแก้ไขในแฟ้มล่วนคลาสต่างๆ ดังนี้

#### **• jacorb.trading.TradingService**

- 1. เพิ่มส่วนนำเข้าแพคเกจของ ext โดยเพิ่มดังนี้ import ext.\*; import cxt.util.\*;
- 2. เพิ่มส่วนประกาสสมาชิกของวัตถุ (Instance Member) สำหรับไดเรคทอรี่โดยปริยาย (Default Directory) ในการเก็บเอกสารเอิกช์เอิมแอลดังนี้ private static final String s\_defaultXmlDbpath = "xmldb":
- 3. เปลียนส่วนการสร้าง jacorb.trading.impl.TraderComp ไปเป็น CorbaXmlTraderComp ดังน

CorbaXmlTraderComp traderComp = new CorbaXmlTraderComp();

4. เพิ่มส่วนการสร้างคลาส CorbaXmlTransformerlmpl เพื่อไข้ในเทรดเดอร์ดังนี้  $CorbaXmITransformerImpl transform = new CorbaXmITransformerImpl($ 

getORB(),

intRep, lookup.\_this())

transform.\_orb(orb);

traderComp.setCorbaXmlTransformer(transform.\_this());

5. เพิ่มส่วนอาร์กิวเมนต์ (Argument) เพี่อให้สามารถระบุที่เก็บเอกสารเอิกซ์เอิมแอลในส่วน การเรี่มบริการเทรดเดอร ดังนี้

if(args.length  $== 4$ ) {

}

 $\downarrow$ 

if(args[1].equals("-d")) {

dbpath  $= \arg s[2]$ ;

 $x$ mldbpath =  $args[3]$ ;

Properties  $x$ mldbProp = new Properties $()$ ;

xmldbProp.put("XmlDbPath",

dbpath+File.separator+xmldbpath+File.separator);

jacorb.util.Environment.addProperties(xmldbProp);

**• jacorb. trading. impl.AdminlmpI**

เพมจุดเข้าถึงทีมาจากส่วนต่อประสาน CORBA::CosTrading::TraderComponents ดังน public CorbaXmlTransformer transform\_if() {

cxt.CorbaXmlTraderComp traderComp =

(cxt.CorbaXmlTraderComp) m\_traderComp;

return traderComp.getCorbaXmlTransformer();

}

**• jacorb. trading. impl.LinklmpI** เพิ่มจุดเข้าถึงที่มาจากส่วนต่อประสาน CORBA::CosTrading::TraderComponents ดังนี้ public CorbaXmlTransformer transform\_if() { cxt.CorbaXmlTraderComp traderComp =

(cxt.CorbaXmlTraderComp) m\_traderComp;

return traderComp.getCorbaXmlTransformer();

}

**• jacorb. trading. impl.LookupIrnpl** เพิมจุดเข้าถึงทีมาจากส่วนต่อประสาน CORBA::CosTrading::TraderComponents ดังนี public CorbaXmlTransformer transform\_if() { cxt.CorbaXmlTraderComp traderComp = (cxt.CorbaXmlTraderComp) m\_traderComp; return traderComp.getCorbaXmlTransformer(); } •

**• jacorb.trading.impl.Proxylrnpl** เพิ่มจุดเข้าถึงที่มาจากส่วนต่อประสาน CORBA::CosTrading::TraderComponents ดังนี้ public CorbaXmlTransformer transform\_if() { cxt.CorbaXmlTraderComp traderComp = (cxt.CorbaXmlTraderComp) m\_traderComp; return traderComp.getCorbaXmlTransformer(); }

• jacorb. trading. impl.RegisterlmpI เพิ่มจุดเข้าถึงที่มาจากส่วนต่อประสาน CORBA::CosTrading::TraderComponents ดังนี้ public CorbaXmlTransformer transform\_if() { cxt.CorbaXmlTraderComp traderComp = (cxt.CorbaXmlTraderComp) m\_traderComp; return traderComp.getCorbaXmlTransformer(); } • jacorb. trading, client, proxy. ProxyLookupImpI เพิมจุดเข้าถึงทีมาจากส่วนต่อประสาน CORBA::CosTrading::TraderComponents ดังนี public CorbaXmlTransformer transform if() {

cxt.CorbaXmlTraderComp traderComp =

(cxt.CorbaXmlTraderComp) m\_traderComp;

return traderComp.getCorbaXmlTransformer();

}

เมื่อทำการแก้ไขดังที่กล่าวมาแล้วจึงทำการแปลโปรแกรม (Compile) และนำไปใช้ต่อไป